#### GPCF Status

Dennis Box, FNAL Computing Division 11/17/10

#### GPCF Overview

- Batch Submission System to local condor pool and grid
	- 144 local slots (16 per worker node)
		- Worker nodes prioritized to various experiments
	- Submission node is gpsn01.fnal.gov
		- GlideinWMS makes grid slots appear as part of local condor pool
	- Monitoring page
		- [http://gpsn01.fnal.gov/condor\\_monitor/index\\_week\\_all.html](http://gpsn01.fnal.gov/condor_monitor/index_week_all.html)
			- This is broken right now, see
		- [http://if01.fnal.gov:8080/condor\\_monitoring/index\\_week\\_all.html](http://if01.fnal.gov:8080/condor_monitoring/index_week_all.html)
			- For how its supposed to look

# How its supposed to look

Vertical scale: [linear] [legarithesic]

**Grid + MINERVA cluster** 

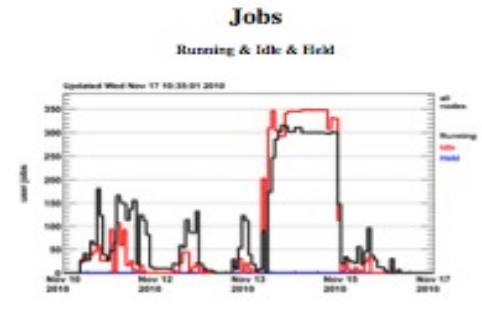

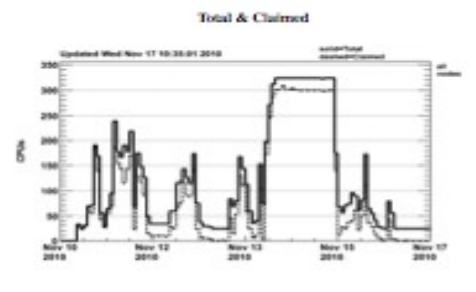

**Machines** 

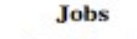

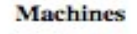

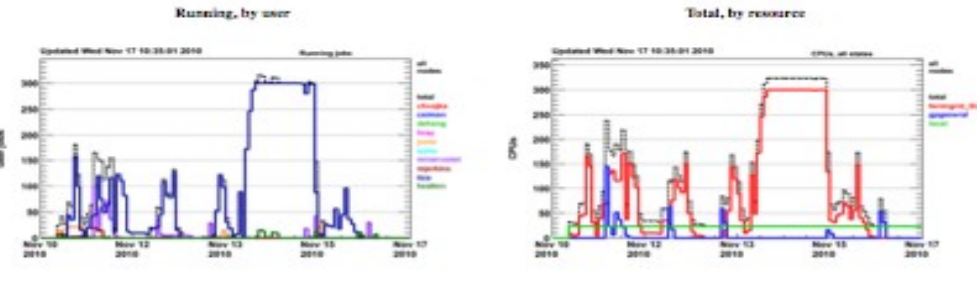

**Jobs** 

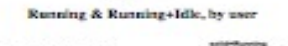

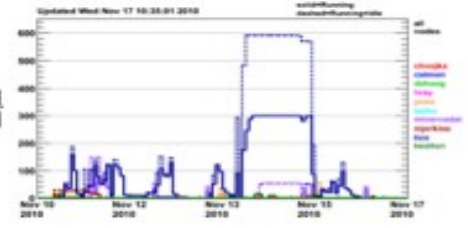

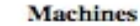

Total & Claimed, by resource

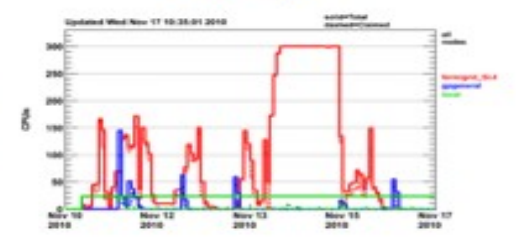

## Using GPCF

- Local Batch Nodes Prioritized by Group/qid
- GRID also needs to know your Group/gid for their accounting/prioritization
- Export GROUP=(qid)
	- currently supported: minerva, nova, uboone, minos, lbne, mu2e
- . /grid/fermiapp/common/tools/setup\_condor.sh
- this will set up all the environment variables you need
- most important are \$CONDOR\_TMP and \$CONDOR\_EXEC
- then use jobsub or friends (see later slide) to submit.

## Getting A Proxy

- you need this to submit to the grid
- log on to gpsn01
- /grid/fermiapp/common/tools/request robot cert
- (wait a bit till you get mail...)
- now need to make a robot cert
- kcroninit
- Put this in your crontab with crontab -e
	- 07 1-23/2 \* \* \* /usr/krb5/bin/kcron /scratch/grid/kproxy mu2e (or whatever)
- you can now submit to the grid

#### Submitting

- you can submit from the interactive nodes
	- Node names: GROUPgpvmnumber
	- ie novagpvm01, mu2egpvm01, minervagpvm03, etc
- export GROUP=(your experiment)
- Source /grid/fermiapp/common/tools/setup condor.sh
- jobsub -h
	- Will give you lots of options
- the condor commands (condor\_q et al) are wrapped so they ask the submit node (gpsn01) and return results locally
- Jobsub sleep 120 will send a sleep command to batch node for 120 seconds
- Add -g (jobsub -g sleep 120) to test sending to the grid

#### Submitting, pt 2

- If you already know and love minerva jobsub add -host gpsn01 and use it
- This option will be retrofitted to nova\_jobsub, minos\_jobsub
- Monitor with condor commands and graphs right now
	- better support for monitoring is in works

## Testing

- 'Hello world' to grid as nova, mu2e, minos, uboone, minerva, Ibne
	- Need to add argoneut, jdem
	- Authentication, permissions work as intended
- LBNE Applications
	- Local batch: yes
	- Grid: yes
- Nova Applications
	- Local batch : yes
	- Grid : underway
- Microboone: underway
- Local batch nodes seem slow, investigating